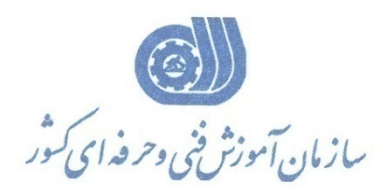

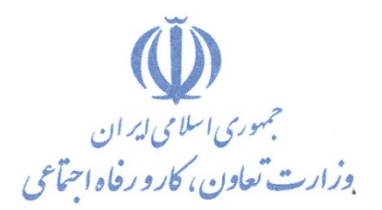

**معاونت پژوهش، برنامهريزي و سنجش مهارت** 

**دفتر پژوهش، طرح و برنامهريزي درسي** 

# **استاندارد آموزش شغل كارور PREMIERE**

**گروه شغلي** 

## **فناوري اطلاعات**

**كد ملي آموزش شغل** 

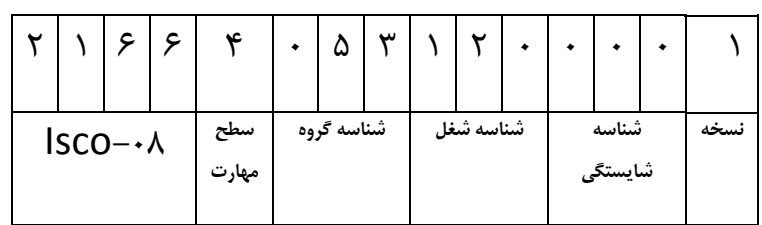

 $-51/88/18$ 1-61/44/1/4

**تاريخ تدوين استاندارد : 87/1/1**

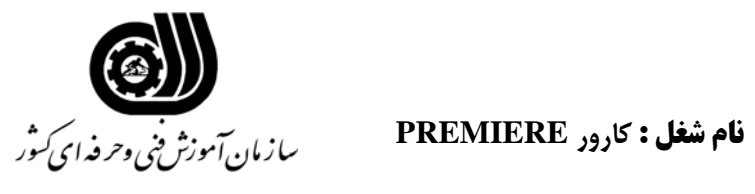

#### **خلاصه استاندارد**

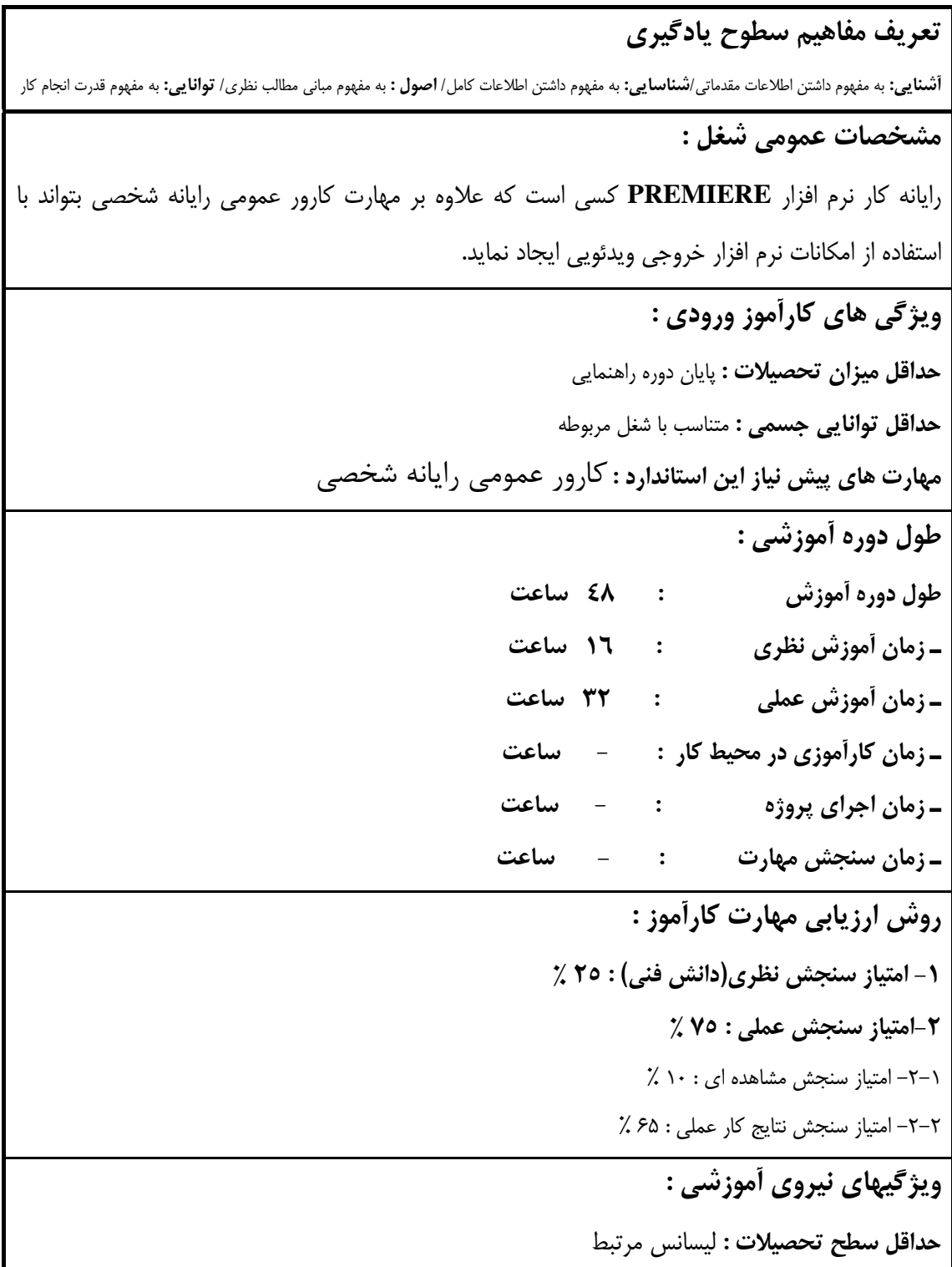

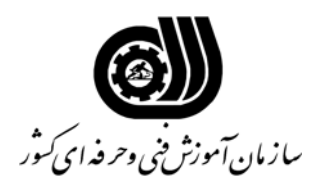

#### **فهرست توانايي هاي شغل**

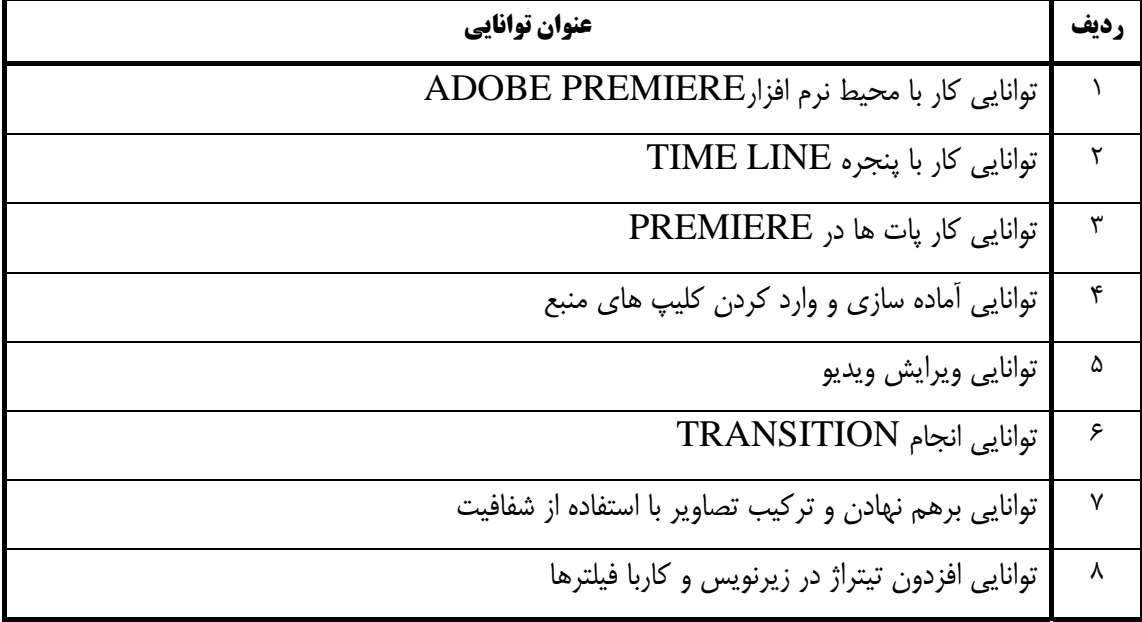

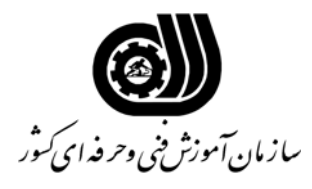

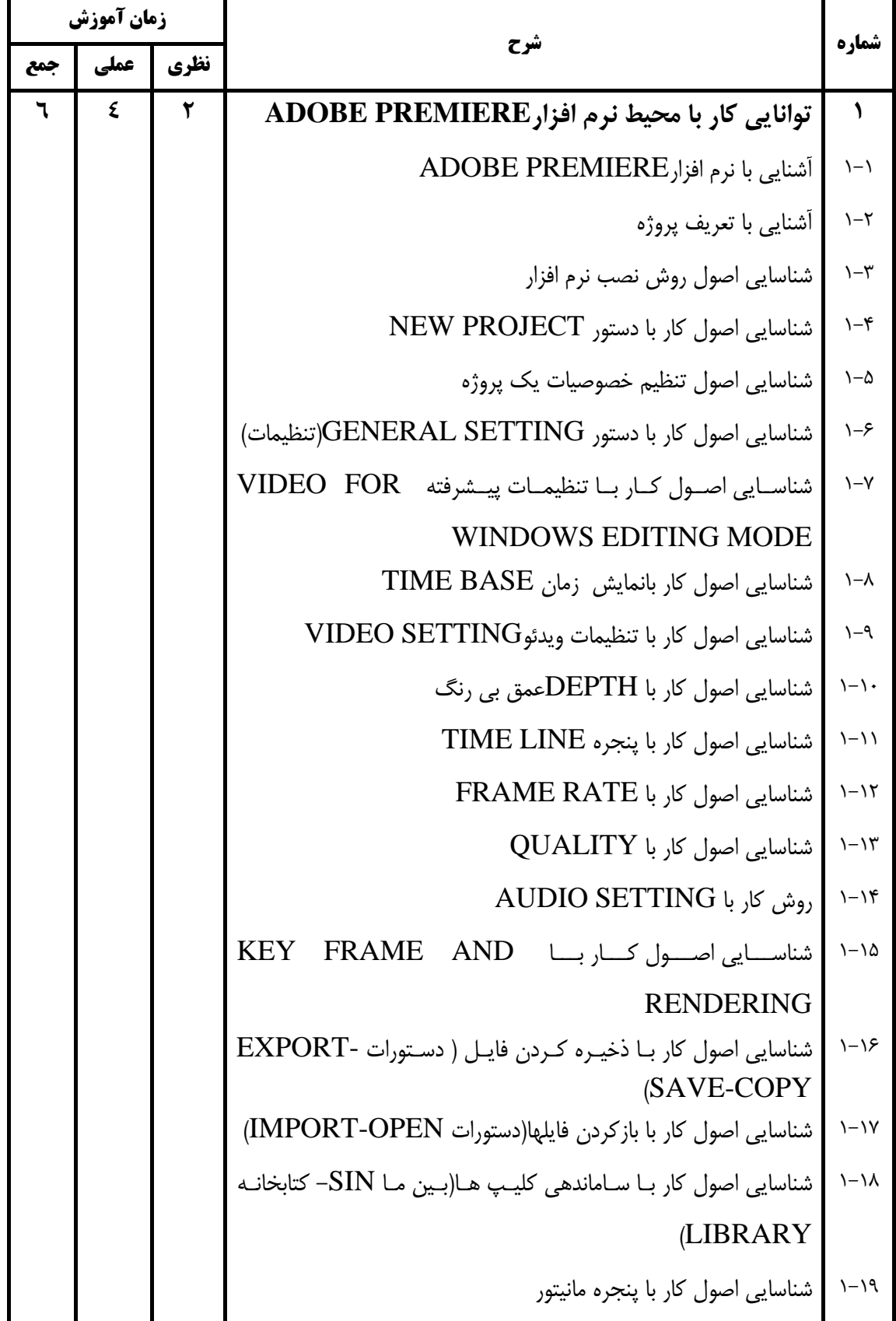

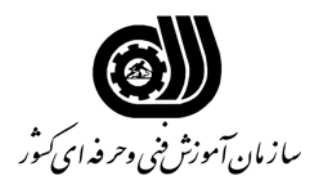

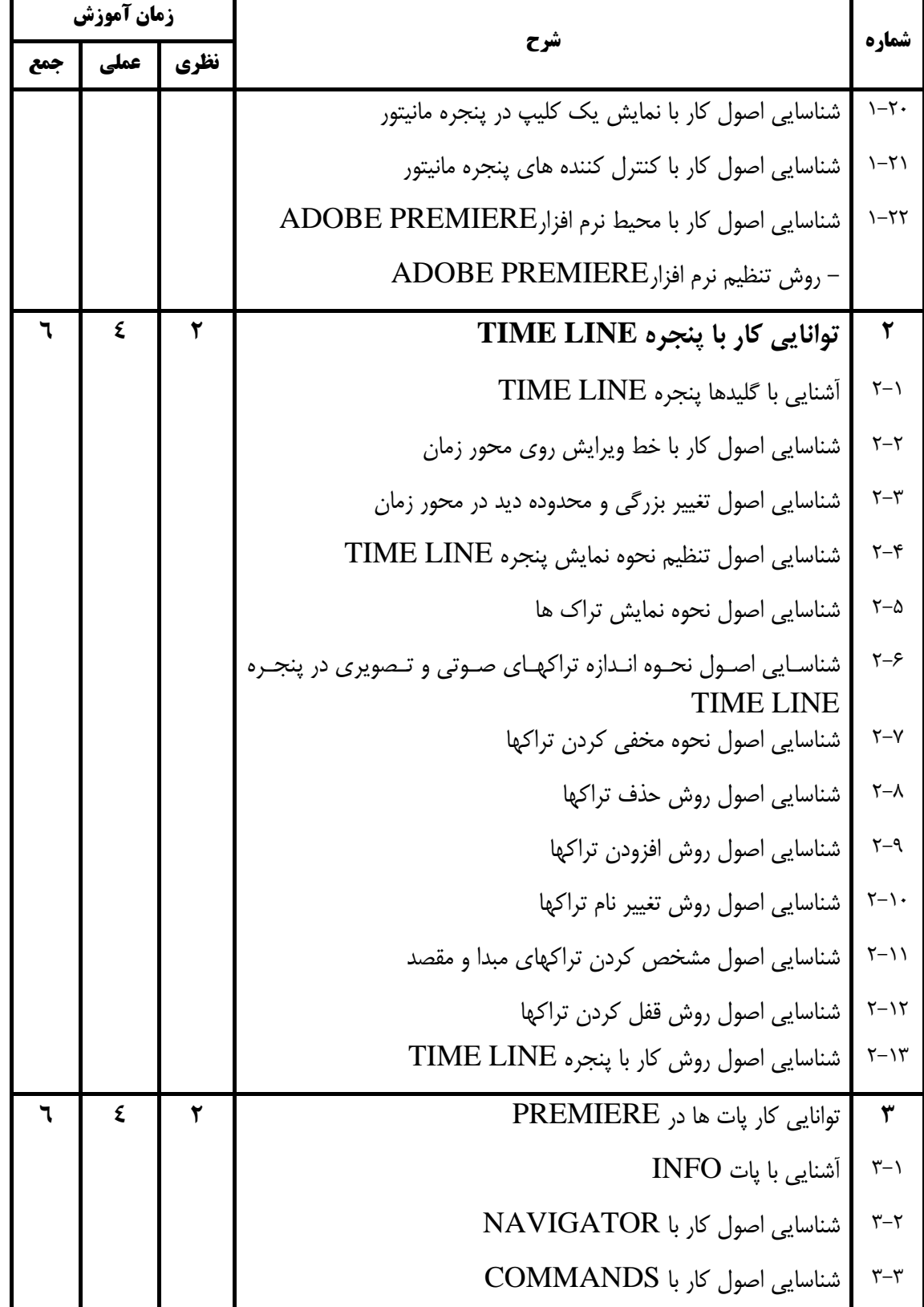

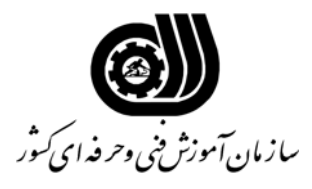

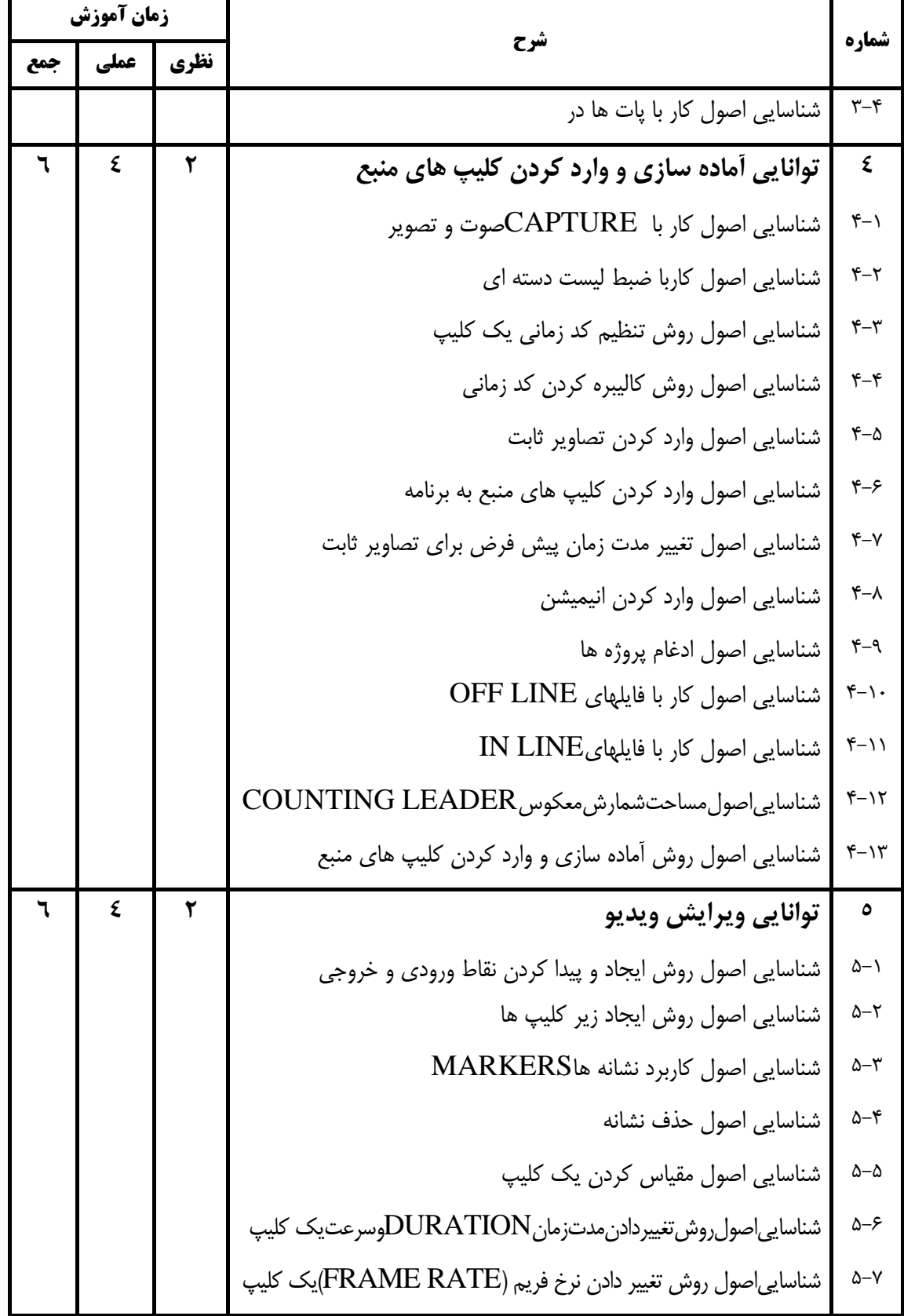

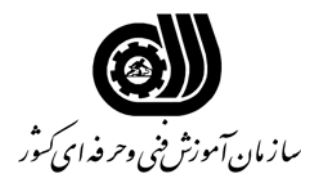

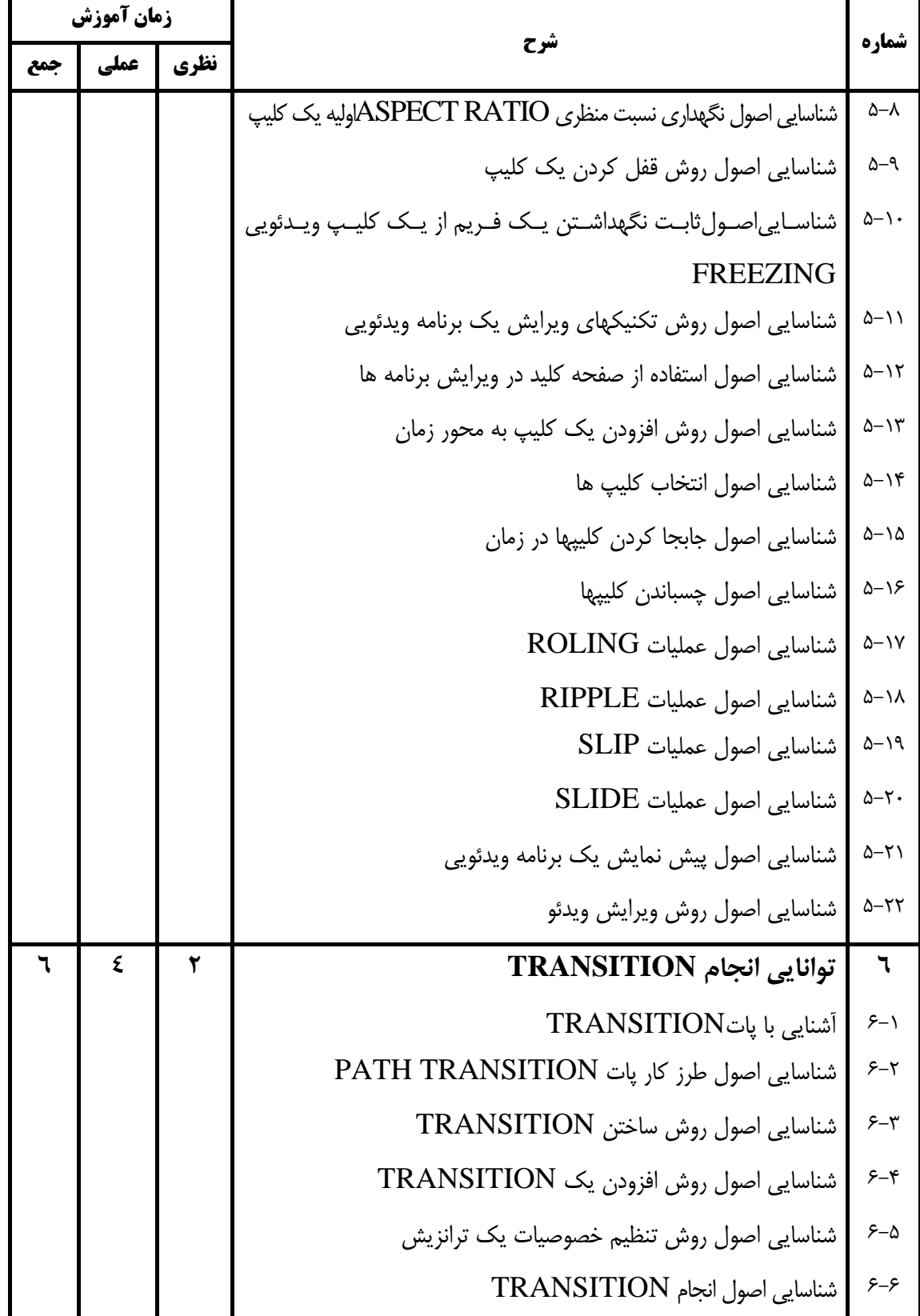

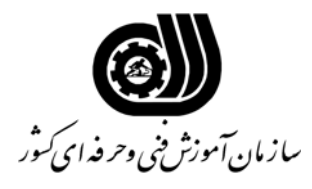

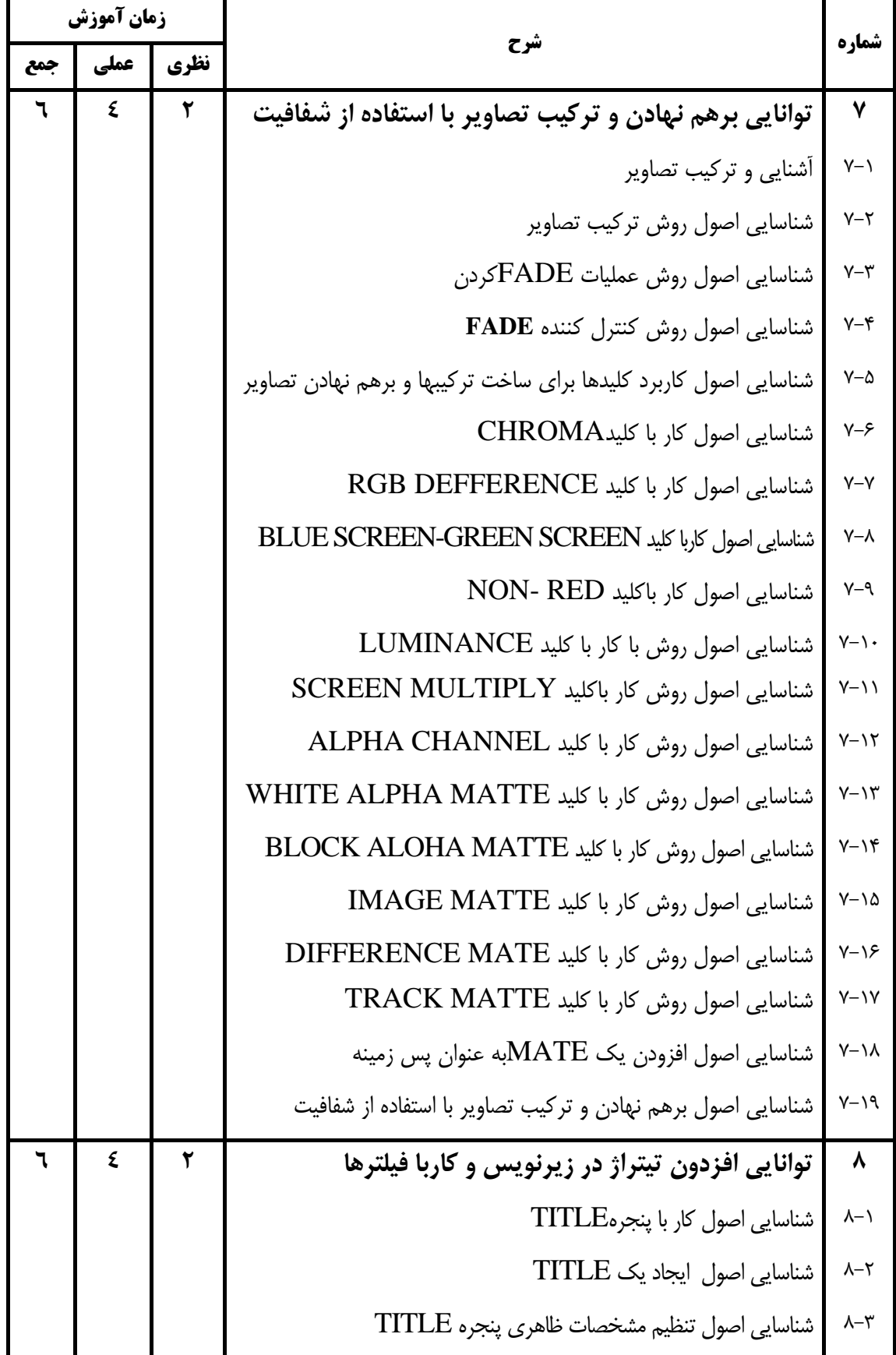

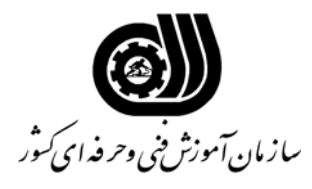

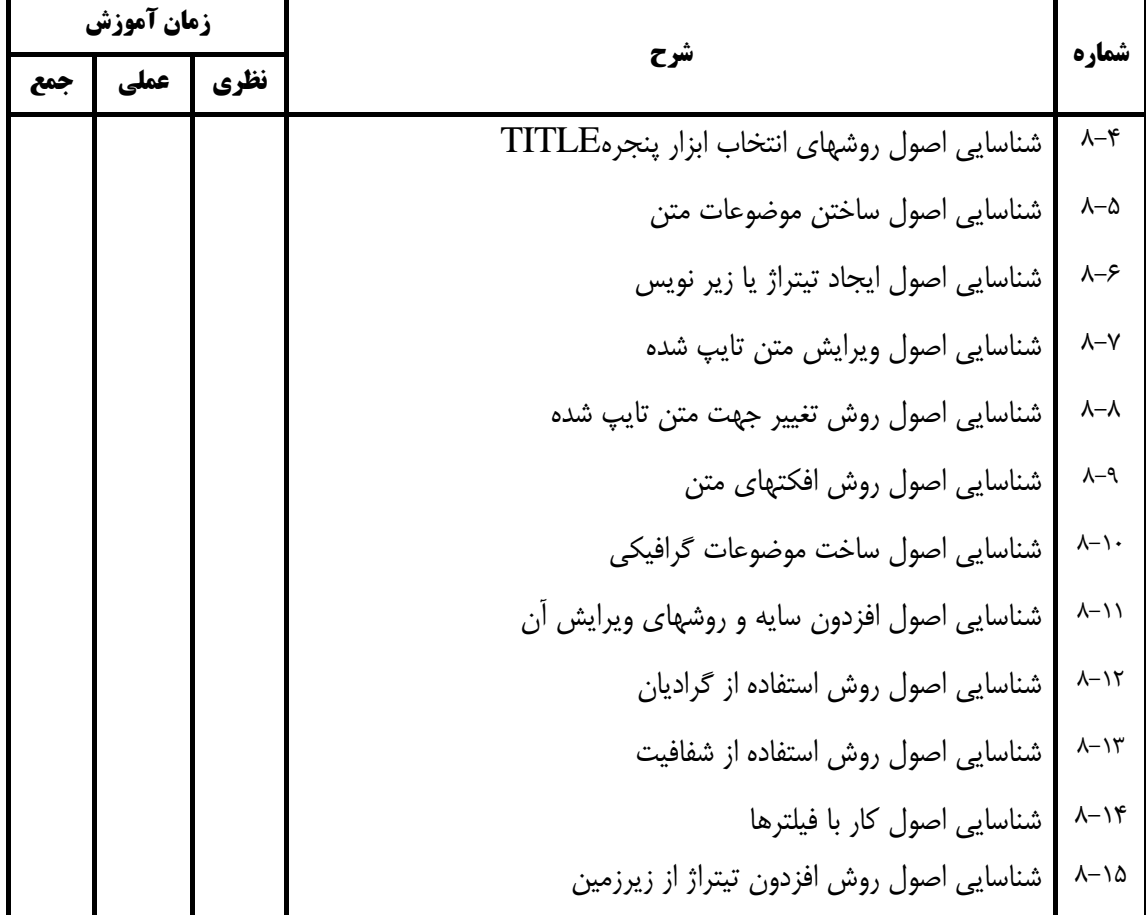

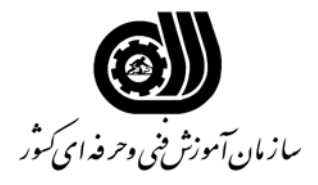

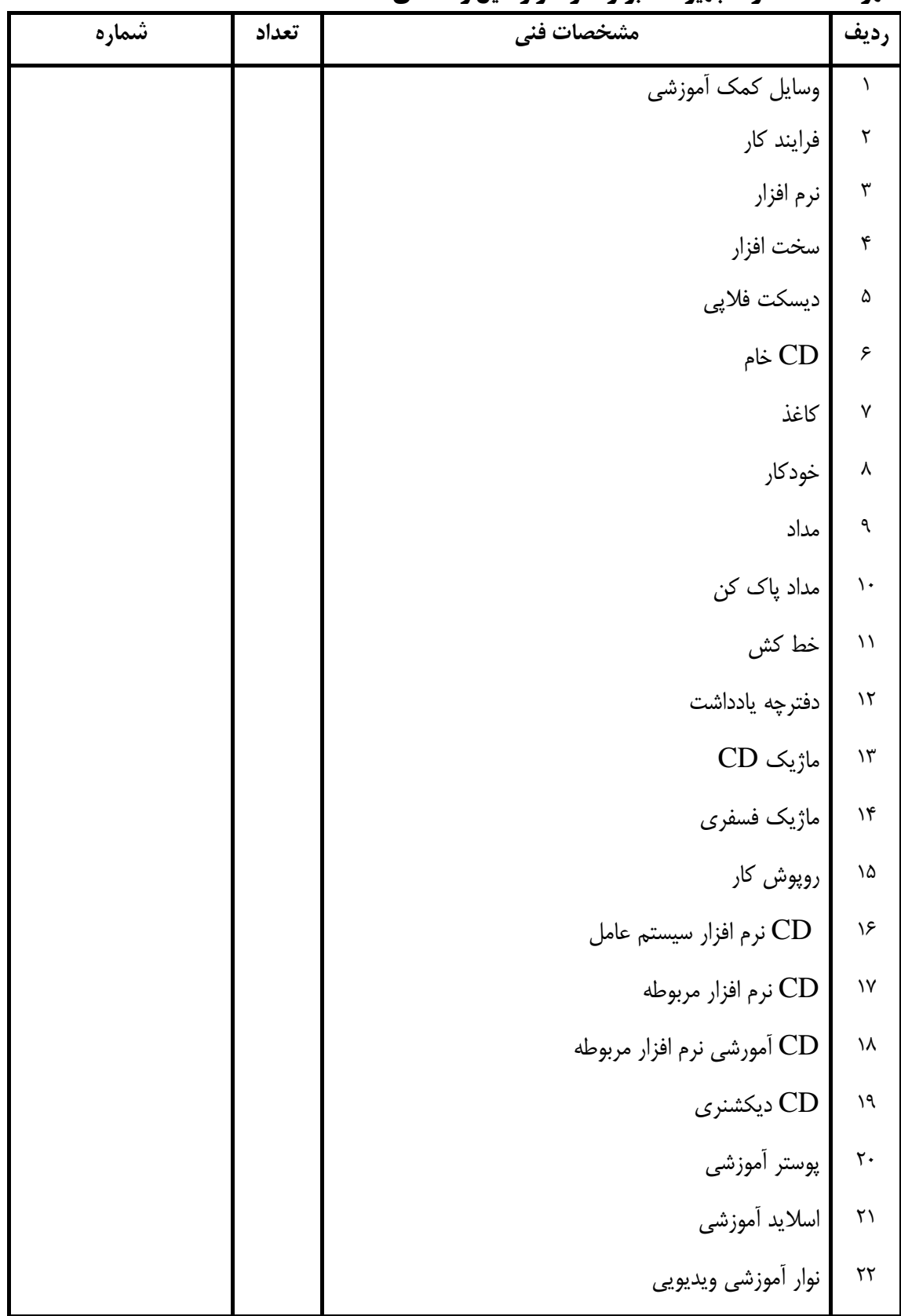

#### **فهرست استاندارد تجهيزات' ابزار ' مواد و وسايل رسانه اي**

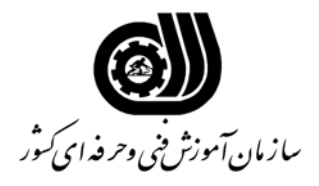

#### **فهرست استاندارد تجهيزات' ابزار ' مواد و وسايل رسانه اي**

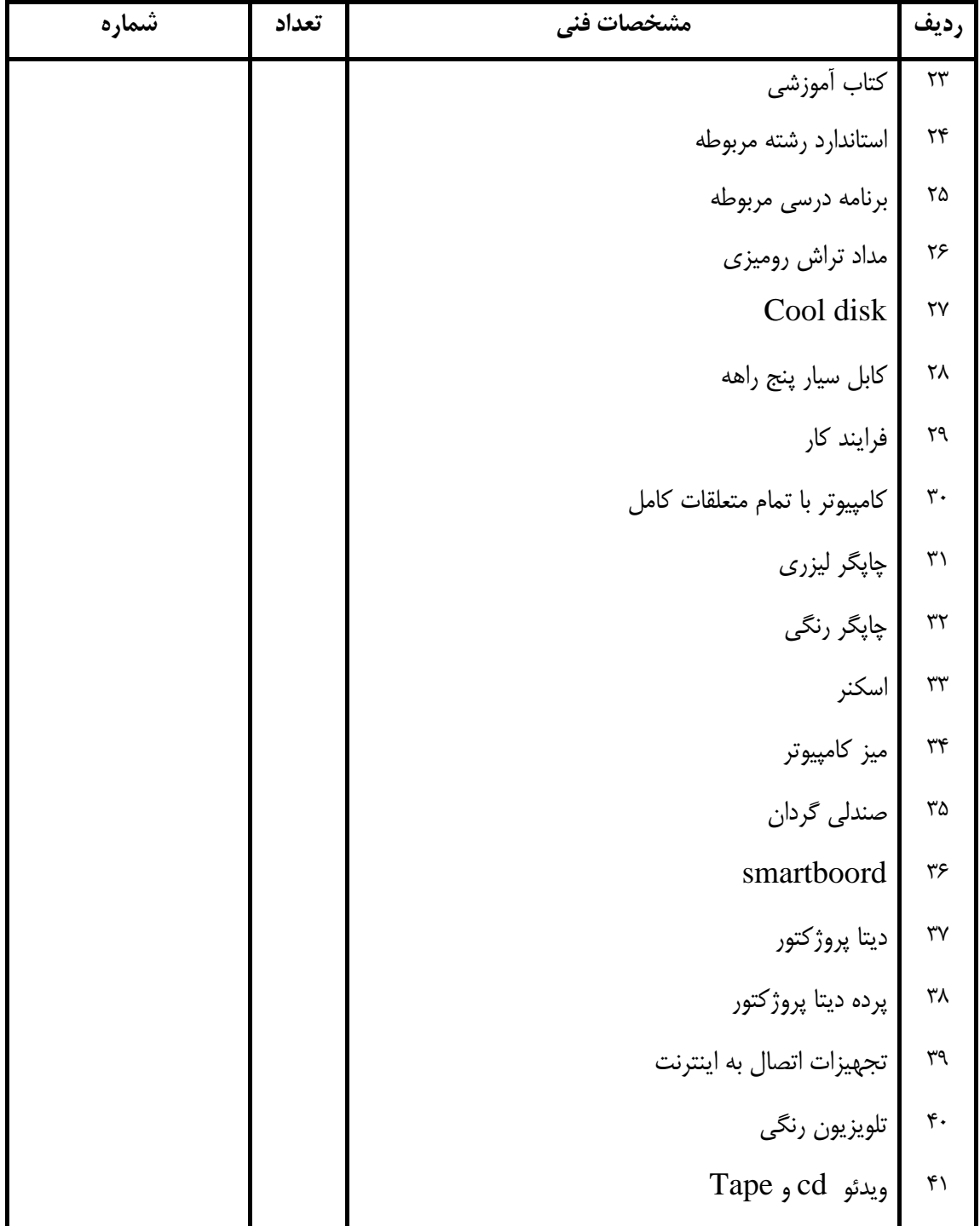